# **Ceph iSCSI Gateway**

**David Disseldorp** [ddiss@suse.com](mailto:ddiss@suse.com) **Lee Duncan** [lduncan@suse.com](mailto:lduncan@suse.com)

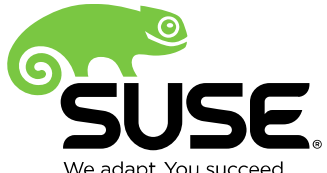

We adapt. You succeed.

# Part 1: Background Foundation

## **How to use Ceph storage via iSCSI**

First, some background …

- Ceph makes HA storage available in several ways:
	- ‒ As a block device
	- ‒ As a RESTful (web) service
	- ‒ Others (will detail soon)
- <u>ISCSI</u> allows remote access of storage via TCP/IP
	- ‒ Storage devices or device servers are called *Targets*
		- ‒ Can export a block device as an iSCSI target, using the *LIO* package
	- ‒ Clients are called *Initiators*
		- ‒ Available in Linux via the open-iscsi package

### **How to use Ceph storage via iSCSI**

How to combine the reliability of Ceph with the popular iSCSI (Storage over TCP/IP) protocol?

That's what this talk is about!

# **Background: Ceph Architecture**

- Clustering technology, so failure resistant/**HA**
- Available in SUSE Enterprise Storage
- Makes a pool of HA storage available via different access methods, such as:
	- ‒ RGW: RADOS Gateway for RESTful access
	- ‒ librados roll your own application
	- ‒ CephFS not used very much yet
	- ‒ RBD: RADOS Block Device looks like a local storage device

‒ This is the one we care about today

### **Background: Ceph Architecture**

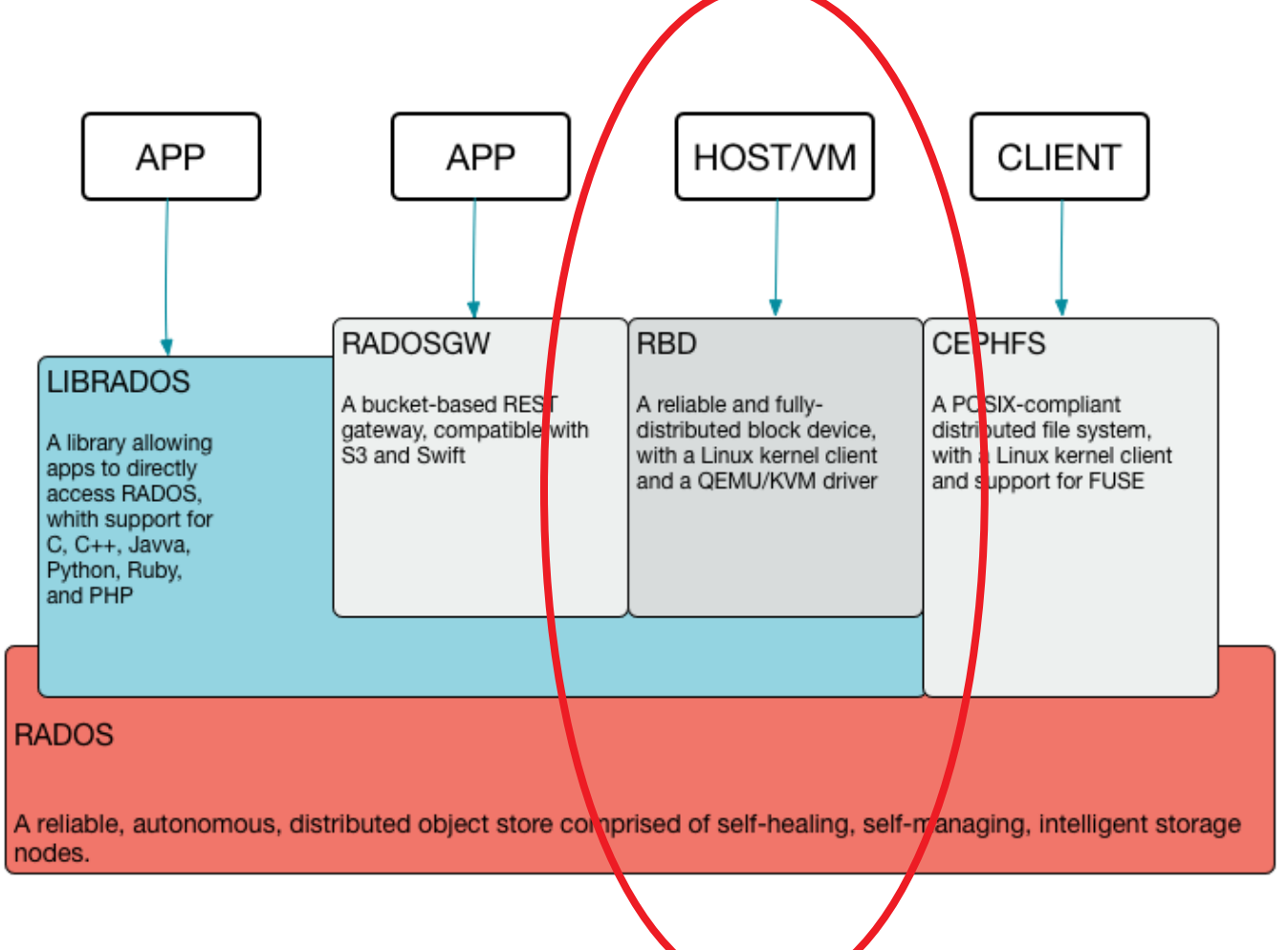

6

# **Ceph RADOS Block Device Features**

- Block device backed by RADOS objects
	- ‒ Objects replicated across Ceph **OSDs**
- Thin provisioned
- Online resizable
- Supports snapshots and clones
- Linux kernel or librbd clients
	- ‒ Usage restricted to a subset of operating systems and applications
	- ‒ Features *can* lag behind RGW a bit (opinion)

# **Background: iSCSI Architecture**

- Mechanism for transporting block storage traffic over a regular TCP/IP network
- iSCSI initiators (clients) communicate with iSCSI targets (servers)
- SCSI commands and responses encapsulated in iSCSI packets, inside TCP packets
- Remote storage appears on the iSCSI initiator as a local hard disk
	- ‒ Attach and format with XFS, NTFS, etc.
	- ‒ Boot from a remote target with an iSCSI capable network adapter or boot loader

### **Previous Method for iSCSI and RBD: "Roll your own"**

- On *Target* system:
	- ‒ RBD converts Ceph protocol to/from Block Device
	- ‒ LIO converted block device to/from iSCSI
	- ‒ Block Device is an intermediate format: wasteful?
- On *Initiator* system:
	- ‒ Client access local block device
	- ‒ iSCSI initiator converts iSCSI to/from Block Device
	- ‒ This is okay, because iSCSI is designed to do this

## **Previous Method for iSCSI and RBD: "Roll your own"**

- Problems with using the current Block Layer
	- ‒ Doesn't support *atomic compare and write*
	- ‒ Doesn't support *Persistent Group Reservations*
- Needed for Active/Active Multipath IO (*mpio)* iSCSI **Gateway**
- Until Block Layer supports these, we need a different approach

## **Updated Method for iSCSI and RBD: The iSCSI gateway for RBD**

- Expose benefits of Ceph RBD to other systems
	- ‒ No requirement for Ceph-aware applications or operating systems
- Standardized iSCSI interface
	- ‒ Mature and trusted protocol (RFC 3720)
- iSCSI initiator implementations are widespread
	- ‒ Provided with most modern operating systems
	- ‒ Open-iscsi is the most common initiator on Linux
- The iSCSI target uses the LIO driver

# **The iSCSI LIO Target**

- LIO Linux IO Target
- In kernel SCSI target implementation
	- ‒ Support for a number of SCSI transports
	- ‒ Pluggable storage backend
	- ‒ Is the current *"preferred"* iSCSI Linux target
- Flexible configuration
	- ‒ Uses the *targetcli* utility: like a shell

# **Current Approach: iSCSI and RBD**

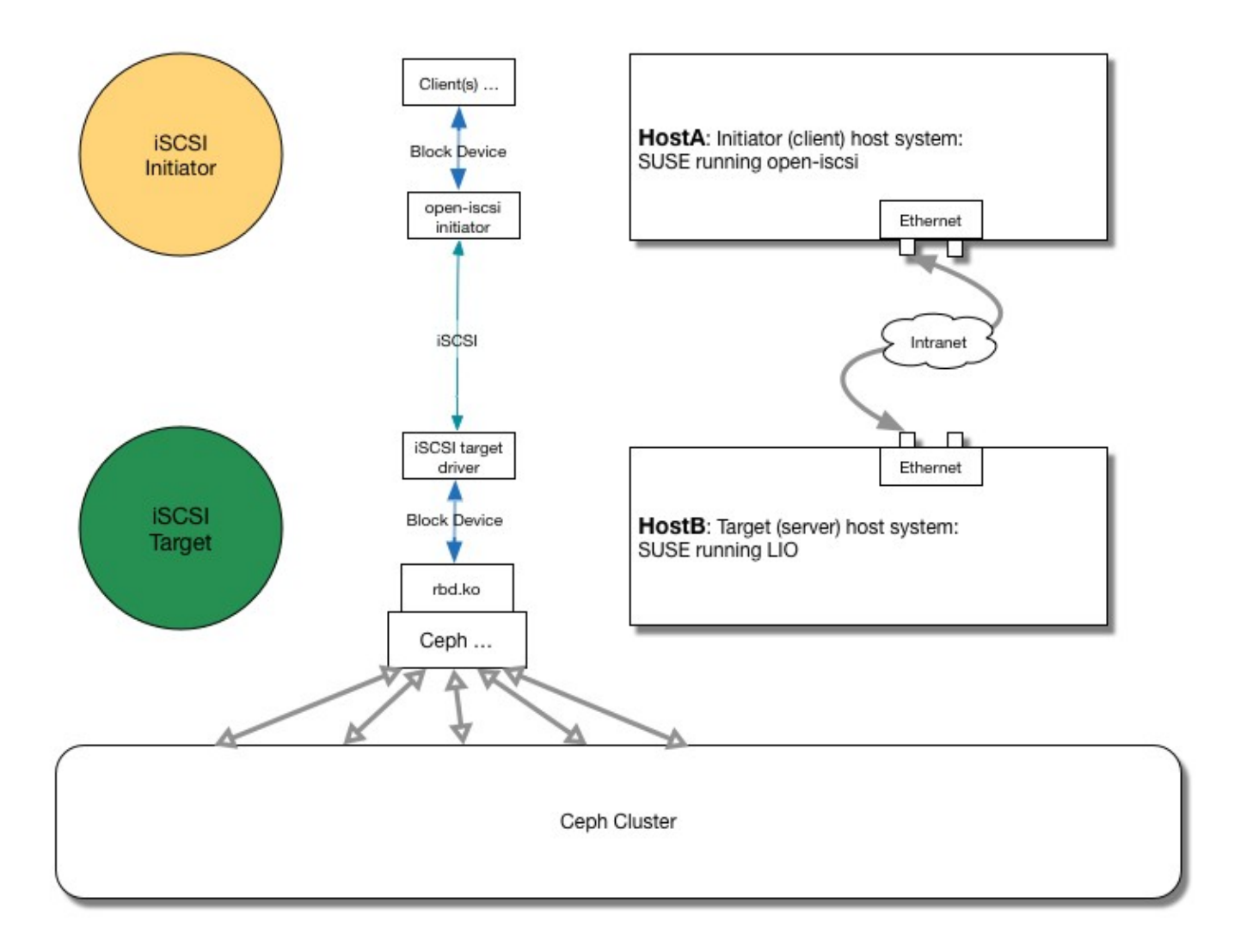

# **Current Approach: iSCSI and RBD**

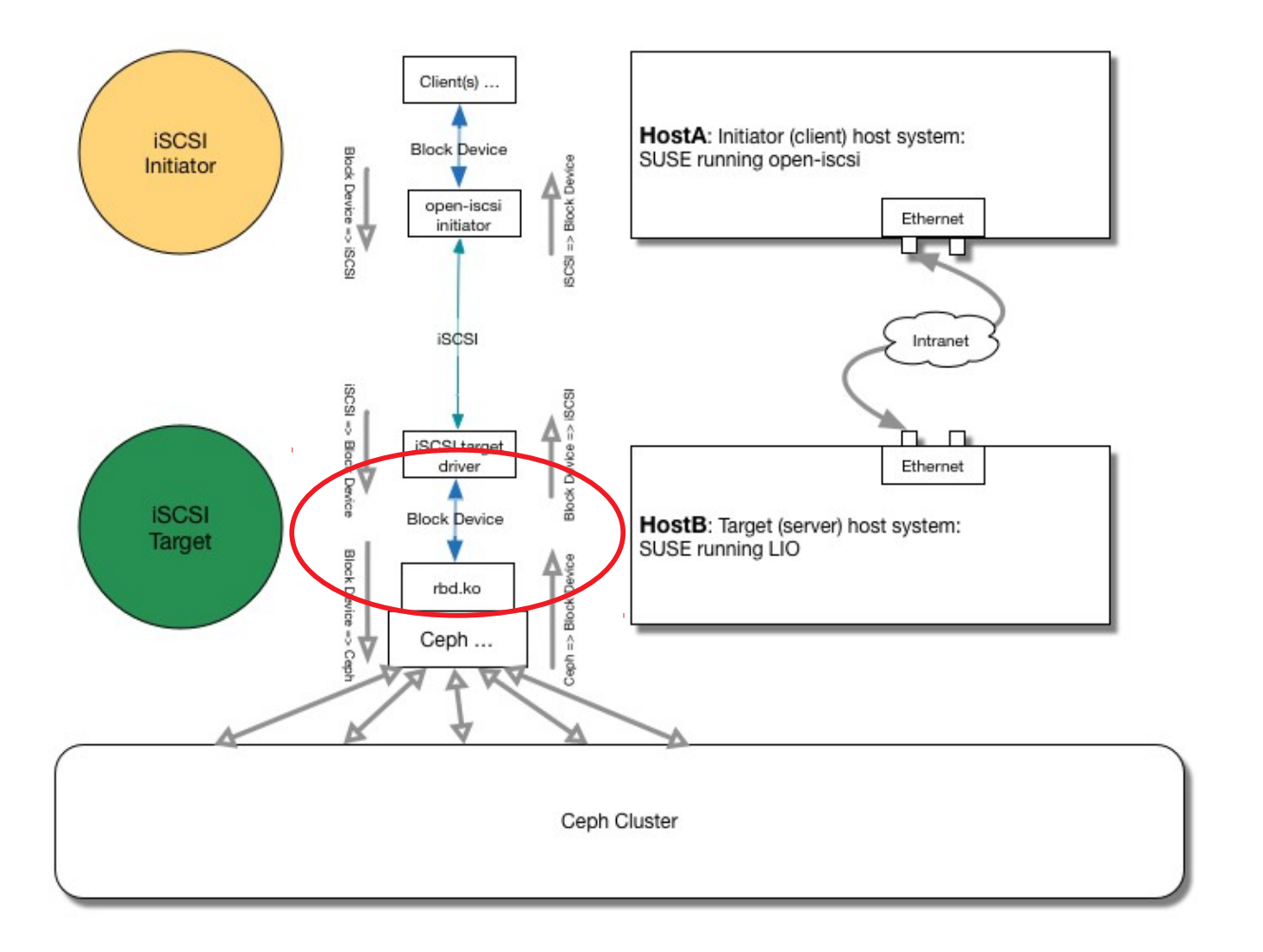

## **Updated Approach: iSCSI and RBD**

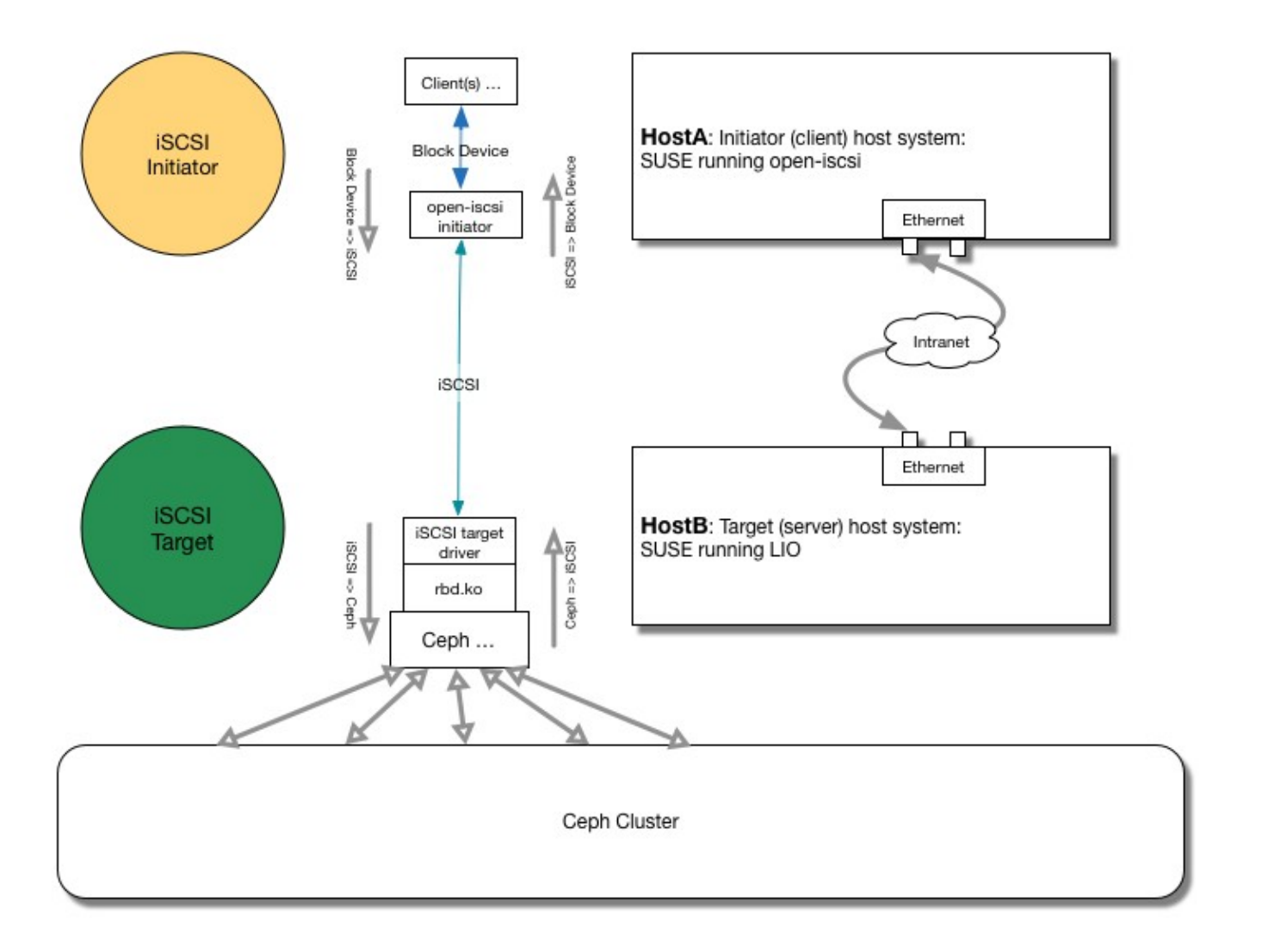

# Part 2: More Detail

### **RBD iSCSI gateway The Ceph View**

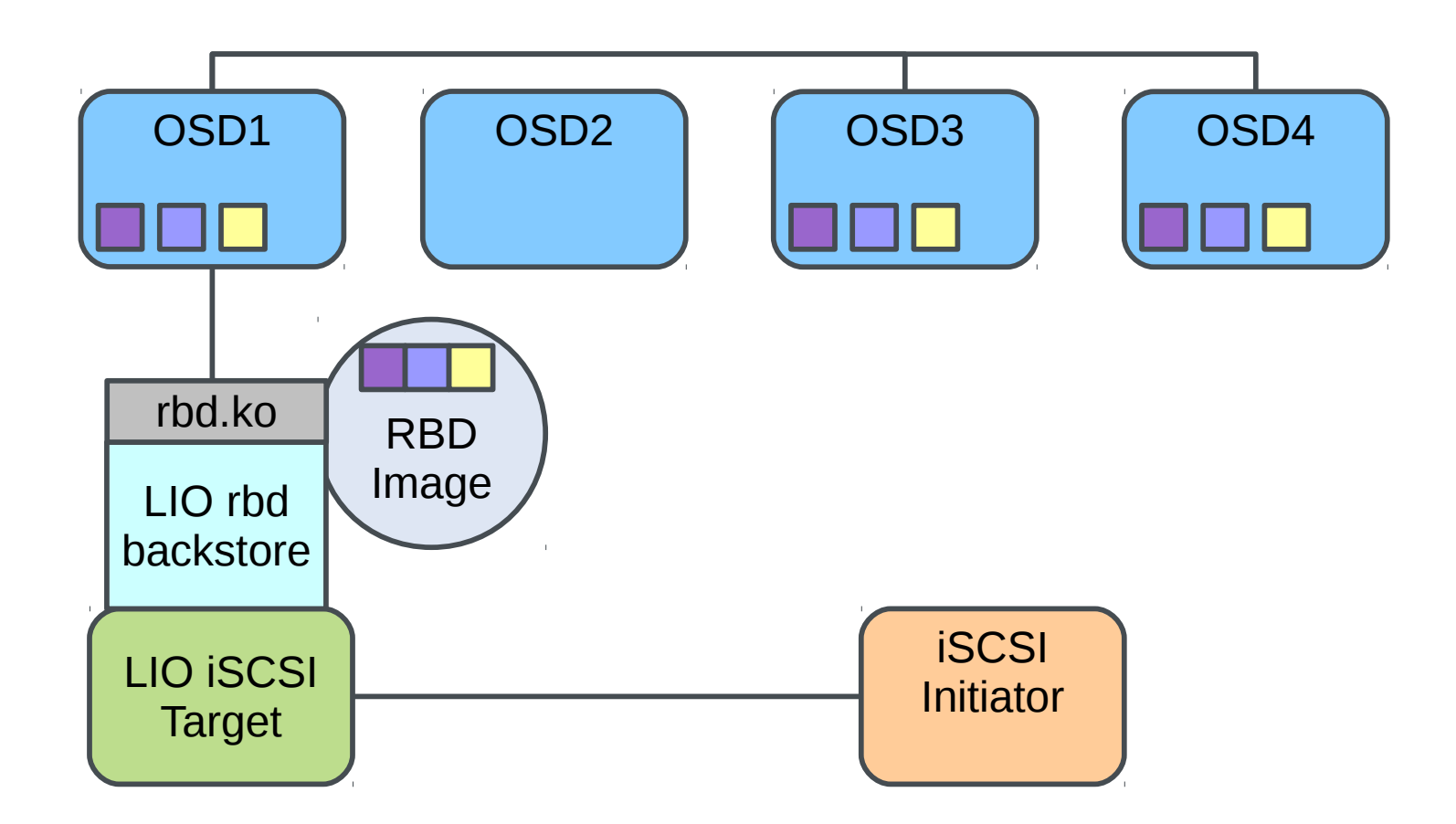

# **RBD iSCSI gateway**

- LIO target configured with iSCSI transport fabric
- RBD *backstore* module
	- ‒ Translates SCSI IO into Ceph OSD requests
	- ‒ Special handling of operations that require exclusive device access
		- ‒ Atomic COMPARE AND WRITE, WRITE SAME and reservations
- lrbd: Multi-node configuration utility
	- ‒ Applies iSCSI target configuration across multiple gateways via *targetcli*

### **RBD iSCSI gateway Multipath Support**

- Allows for initiator access via redundant paths
	- ‒ iSCSI gateway node with multiple network adapters
		- ‒ Protection from a single network adapter failure
	- ‒ Multiple iSCSI gateways exporting same RBD image
		- ‒ Protection from entire gateway failure
- Initiator responsible for utilization of redundant paths
	- ‒ Available paths advertised in iSCSI discovery exchange
	- ‒ May choose to round-robin the IO, or to failover/failback

# **LIO using RBD iSCSI gateway**

#### **Multipath Support**

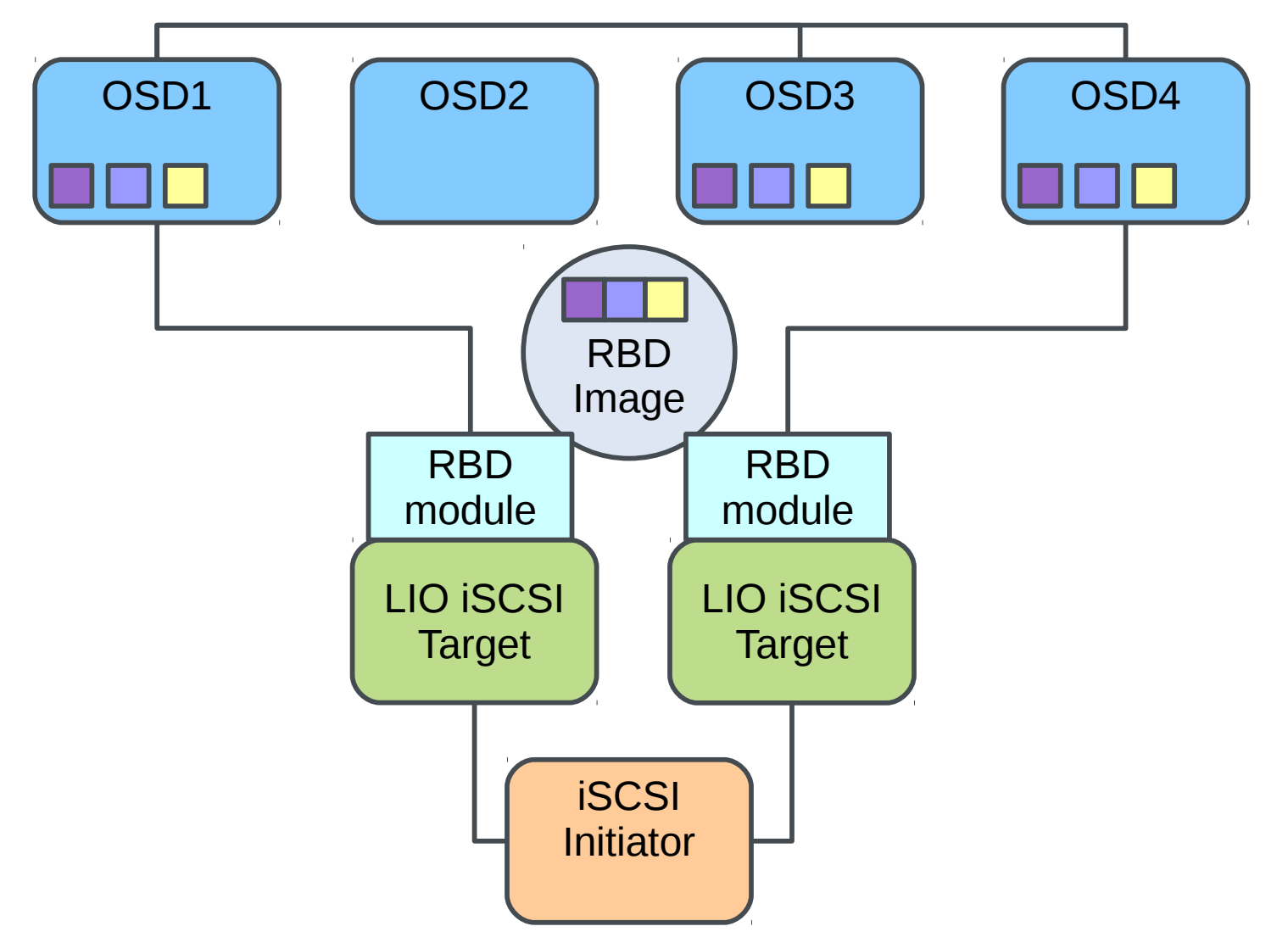

### **RBD iSCSI gateway Optimizations**

- Efficient handling of certain SCSI operations
	- ‒ Offload RBD image IO to OSDs
		- ‒ Avoid locking on iSCSI gateway nodes
	- ‒ COMPARE AND WRITE
		- ‒ New *cmpext* OSD operation to handle RBD data comparison
		- ‒ Dispatch as compound *cmpext+write* OSD request
	- ‒ WRITE SAME
		- ‒ New *writesame* OSD operation to expand duplicate data at the OSD
	- ‒ Reservations
		- ‒ State stored as RBD image extended attribute
		- ‒ Updated using compound *cmpxattr+setxattr* OSD request

# **Configuration with lrbd**

- Apply LIO configuration across multiple iSCSI gateway nodes
	- ‒ JSON configuration format
	- ‒ Targets, portals, RBD images and authentication information
- Configuration state stored in Ceph cluster
	- ‒ iSCSI gateway nodes apply configuration on boot

# **Configuration with lrbd**

- *Targets* section
	- ‒ iSCSI gateway hosts
	- ‒ Target iSCSI Qualified Name (IQN)
- *Portals* section
	- ‒ IP addresses to utilize for iSCSI traffic
- *Pools* section
	- ‒ RBD images to expose
- *Auth* section
	- ‒Access restrictions based on initiator name
	- ‒ CHAP credentials

# **Some iSCSI Initiators**

#### • open-iscsi

- ‒ Default iSCSI initiator shipped with SLES10 and later
- ‒ Multipath supported in combination with dm-multipath
- ‒ Available on most Linux distributions
- Microsoft iSCSI initiator
	- ‒ Installed by default from Windows Server 2008 and later
		- ‒ Not available on desktops
	- ‒ Supports MPIO in recent versions
- VMware ESX
	- ‒ Concurrent clustered filesystem (VMFS) access from multiple initiators

## Demonstration

### **Demonstration Environment**

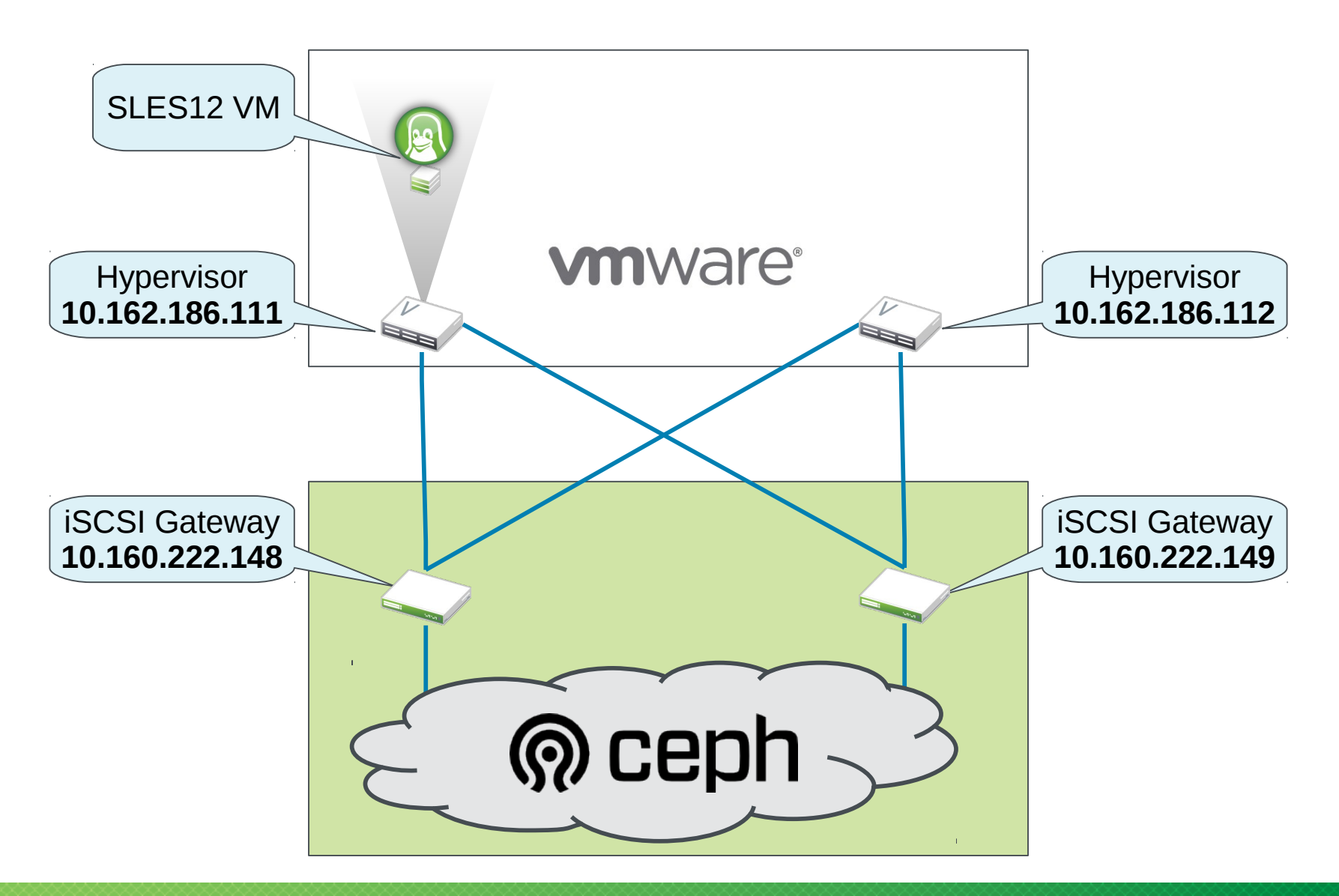

### **Demonstration Environment**

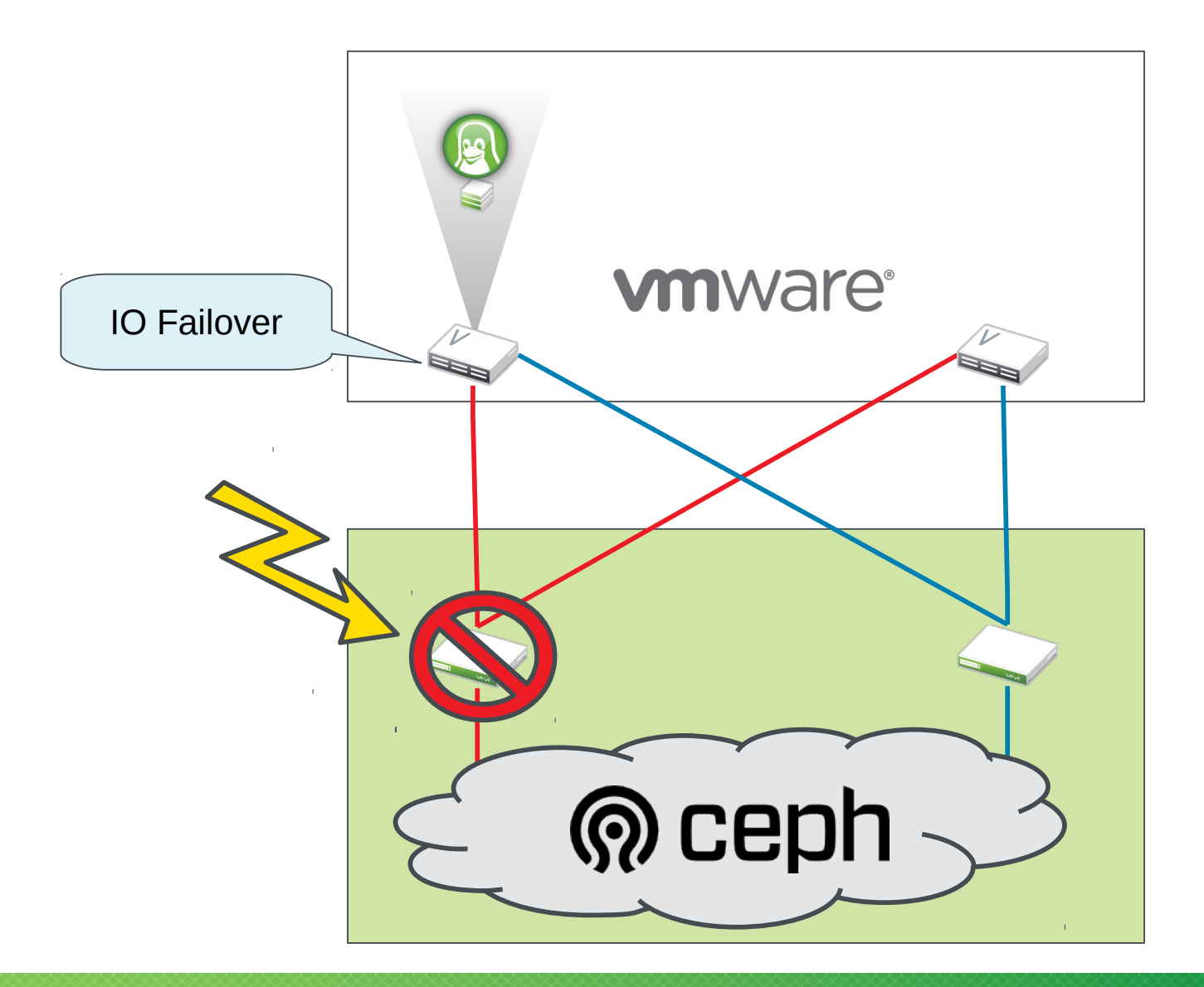

### **Demonstration Environment**

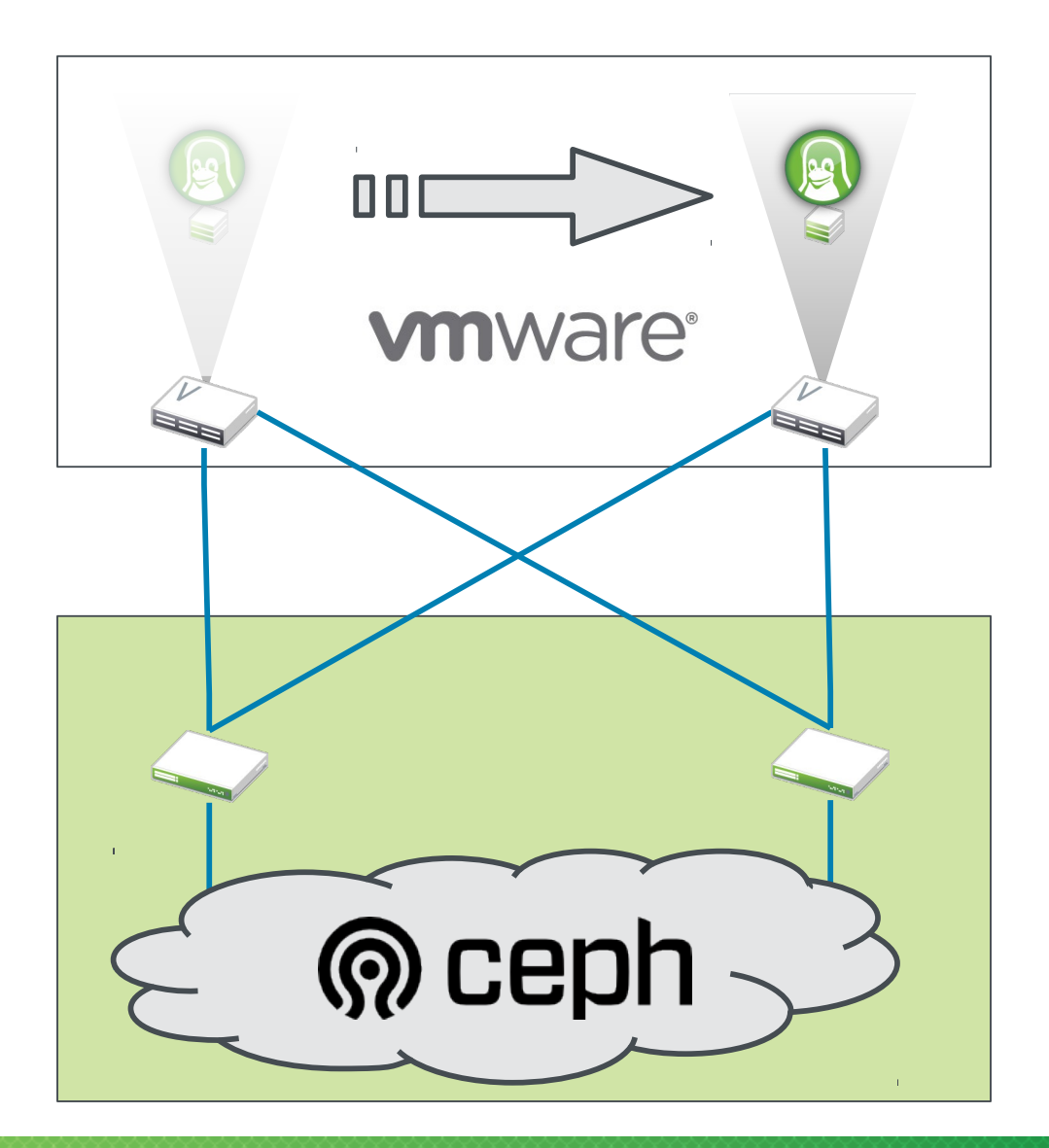

# **For More Information**

#### • open-iscsi

- ‒ RFC 3720: <https://www.ietf.org/rfc/rfc3720.txt>
- ‒ URL: [http://www.openiscsi.org](http://www.openiscsi.org/)
- ‒ Discussion: [openiscsi@googlegroups.com](mailto:openiscsi@googlegroups.com)
- Ceph
	- ‒ General: [http://ceph.com](http://ceph.com/)
	- ‒ Documentation: <http://docs.ceph.com/0.80.5/>
- SUSE Enterprise Storage
	- ‒ Product:

<https://www.suse.com/products/suse-enterprise-storage/>

‒ Documentation: <https://www.suse.com/documentation/>

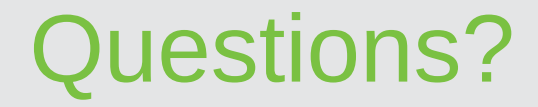

Thank you.

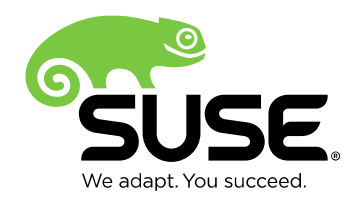

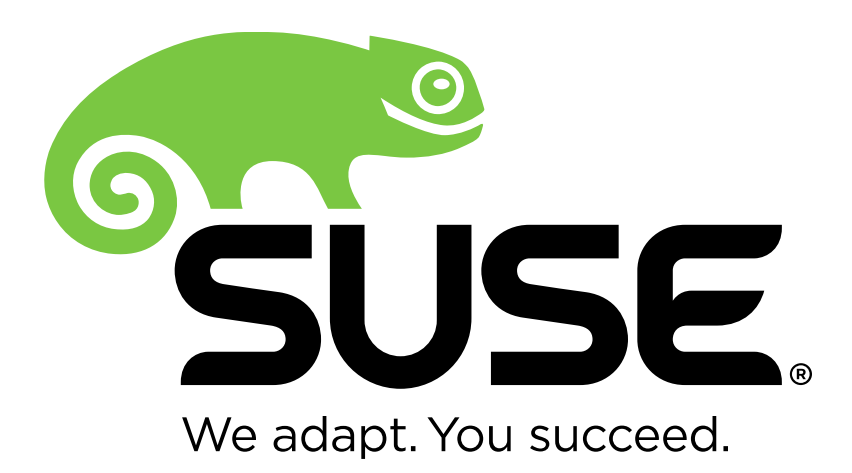

**Corporate Headquarters**

Maxfeldstrasse 5 90409 Nuremberg **Germany** 

+49 911 740 53 0 (Worldwide) www.suse.com

Join us on: [www.opensuse.org](http://www.opensuse.org/)

#### **Unpublished Work of SUSE LLC. All Rights Reserved.**

This work is an unpublished work and contains confidential, proprietary and trade secret information of SUSE LLC. Access to this work is restricted to SUSE employees who have a need to know to perform tasks within the scope of their assignments. No part of this work may be practiced, performed, copied, distributed, revised, modified, translated, abridged, condensed, expanded, collected, or adapted without the prior written consent of SUSE. Any use or exploitation of this work without authorization could subject the perpetrator to criminal and civil liability.

#### **General Disclaimer**

This document is not to be construed as a promise by any participating company to develop, deliver, or market a product. It is not a commitment to deliver any material, code, or functionality, and should not be relied upon in making purchasing decisions. SUSE makes no representations or warranties with respect to the contents of this document, and specifically disclaims any express or implied warranties of merchantability or fitness for any particular purpose. The development, release, and timing of features or functionality described for SUSE products remains at the sole discretion of SUSE. Further, SUSE reserves the right to revise this document and to make changes to its content, at any time, without obligation to notify any person or entity of such revisions or changes. All SUSE marks referenced in this presentation are trademarks or registered trademarks of Novell, Inc. in the United States and other countries. All third-party trademarks are the property of their respective owners.

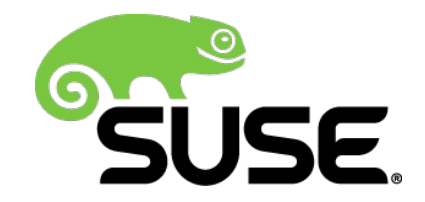